# PyTorch Lightning

Amin Saied

## In the beginning…

```
class Net(nn.Module):
   def init (self):
        super(Net, self). init ()
       self.comv1 = nn.Conv2d(3, 6, 5)self.pool = nn.MaxPool2d(2, 2)self.comv2 = nn.Conv2d(6, 16, 5)self.fc1 = nn.Linear(16 * 5 * 5, 120)self.fc2 = nn.Linear(120, 84)self.fc3 = nn.Linear(84, 10)def forward(self, x):
       x = self.pool(F.relu(self.comv1(x)))x = self.pool(F.relu(self.comv2(x)))x = x.view(-1, 16 * 5 * 5)x = F.relu(self.fc1(x))
       x = F.relu(self.fc2(x))
       x = self.fc3(x)return x
```
# download CIFAR 10 data trainset = torchvision.datasets.CIFAR10( root="../data", train=True, download=True. transform=torchvision.transforms.ToTensor(), trainloader = torch.utils.data.DataLoader(

trainset, batch\_size=4, shuffle=True, num\_workers=2

```
# define convolutional network
net = Net()
```

```
# set up pytorch loss / optimizer
criterion = torch.nn.CrossEntropyLoss()
optimizer = optim.SGD(net.parameters(), lr=0.001, momentum=0.9)
```

```
# train the network
for epoch in range(2):
```

```
running loss = 0.0for i, data in enumerate(trainloader, 0):
    # unpack the data
    inputs, labels = data
```
# zero the parameter gradients optimizer.zero\_grad() # forward + backward + optimize

 $outputs = net(inputs)$  $loss = criterion(outputs, labels)$  $loss.\text{backward}()$ 

optimizer.step()

```
# print statistics
running loss += loss.item()if i % 2000 == 1999:
   loss = running loss / 2000print(f"epoch={epoch + 1}, batch={i + 1:5}: loss {loss:.2f}")running loss = 0.0
```
- Iterate through data
- Forward pass
- Backward pass
- Handle gradients
- Log metrics
- Validation loop

# What's the problem?

Fundamental issue is that this single loop combines disparate notions:

- Model code
- **Dataloaders**
- Training
	- Including logging
- Validation
	- **Applying** torch.no\_grad()
- **Optimization**
- Infra

• …

- E.g., Distributed training, mixed-precision,
- deepspeed, ORT, …

Example: Distributed training with DDP

- Distributed dataloaders
- Init process group
- Wrap model in DDP
- Distributed checkpointing
- Check LR schedulers handle global step

```
import torch.distributed as dist
from torch.nn.parallel import DistributedDataParallel as DDP
```

```
# init the process group
dist.init process_group("nccl", rank=rank, world size=world size)
```

```
# create model and move it to GPU with id rank
model = \text{AmazingModel}() . to (rank)ddp model = DDP(model, device ids=[rank])
```

```
CHECKPOINT PATH = tempfile.gettempdir() + "/model.checkpoint"
if rank == \theta:
```
# All processes should see same parameters as they all start from same # random parameters and gradients are synchronized in backward passes. # Therefore, saving it in one process is sufficient. torch.save(ddp\_model.state\_dict(), CHECKPOINT\_PATH)

# Use a barrier() to make sure that process 1 loads the model after process  $# \theta$  saves it. dist.barrier() # configure map location properly map location = {'cuda:%d' %  $\theta$ : 'cuda:%d' % rank} ddp\_model.load\_state\_dict( torch.load(CHECKPOINT\_PATH, map\_location=map\_location))

# Hugginface transformer.Trainer()

• Convenient out-of-the-box trainer with flags to control basic use cases

#### **Drawbacks**

- Tightly coupled to transformers library
- Over time these trainer's become unwieldy black boxes of tech debt
- For example, the Huggingface trainer is **>2500 loc** with **~500 if/else conditions**.

#### # grab data

train\_dataset = WhatsppPromptsDataset(data\_files["train"]) eval dataset = WhatsppPromptsDataset(data files["eval"])

#### # set up model

tokenizer = GPT2TokenizerFast.from pretrained(args.model checkpoint) model = AutoModelForCausalLM.from pretrained(args.model checkpoint)

#### # configure Trainer

training args = TrainingArguments( output dir=args.output dir, overwrite output dir=True, num train epochs=3, learning rate=1e-5, weight decay=0.01, per device train batch size=1, per device eval batch size=1, evaluation\_strategy="steps", logging\_dir='./logs', logging steps=100, local\_rank=args.local\_rank, deepspeed=args.deepspeed,

```
# define trainer
```

```
trainer = Trainer(model=model,
   args=training args,
   train dataset=train dataset,
   eval dataset=eval dataset,
```

```
# train!
trainer.train()
```
<https://github.com/huggingface/transformers/blob/master/src/transformers/trainer.py>

### Demo

# Debugging

• Fast Dev Run

trainer = Trainer(fast dev run=True)

- Runs a "unit test" by running 1 training batch and 1 validation batch.
- Detect bugs in the training/validation loop without having to wait for a full epoch
- Inspect Grad Norms

trainer = Trainer(track\_grad\_norm=2)

• Track the L2-norm of each weight matrix

# Debugging

Profiler Report

### • Performance Profiling

trainer =  $Trainer(..., profiler=True)$ 

trainer = Trainer(..., profiler="pytorch")

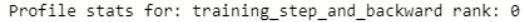

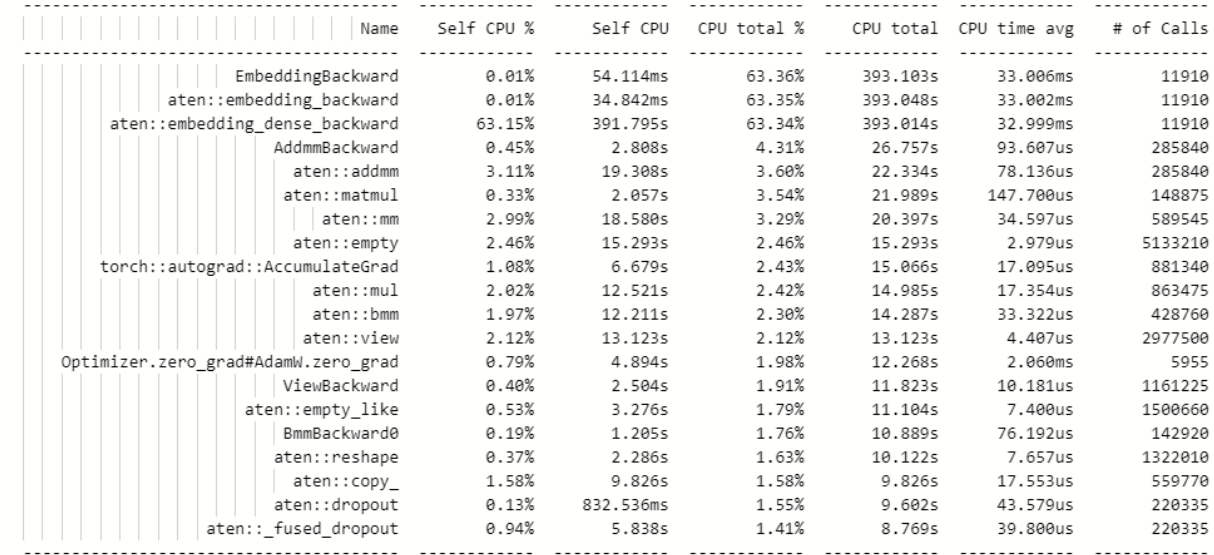

Self CPU time total: 620.466s

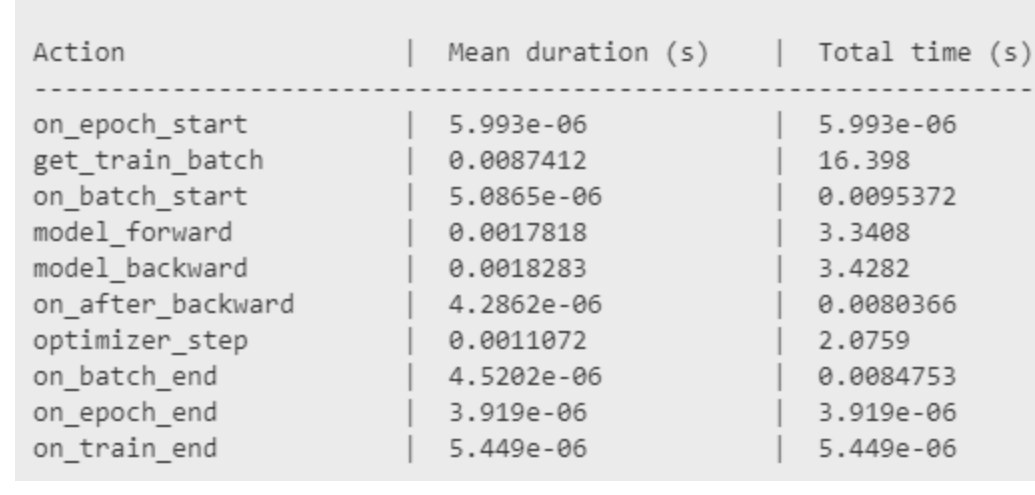

## Auto LR Finder

### • Lightning implements an automated learning rate finder based on [1]

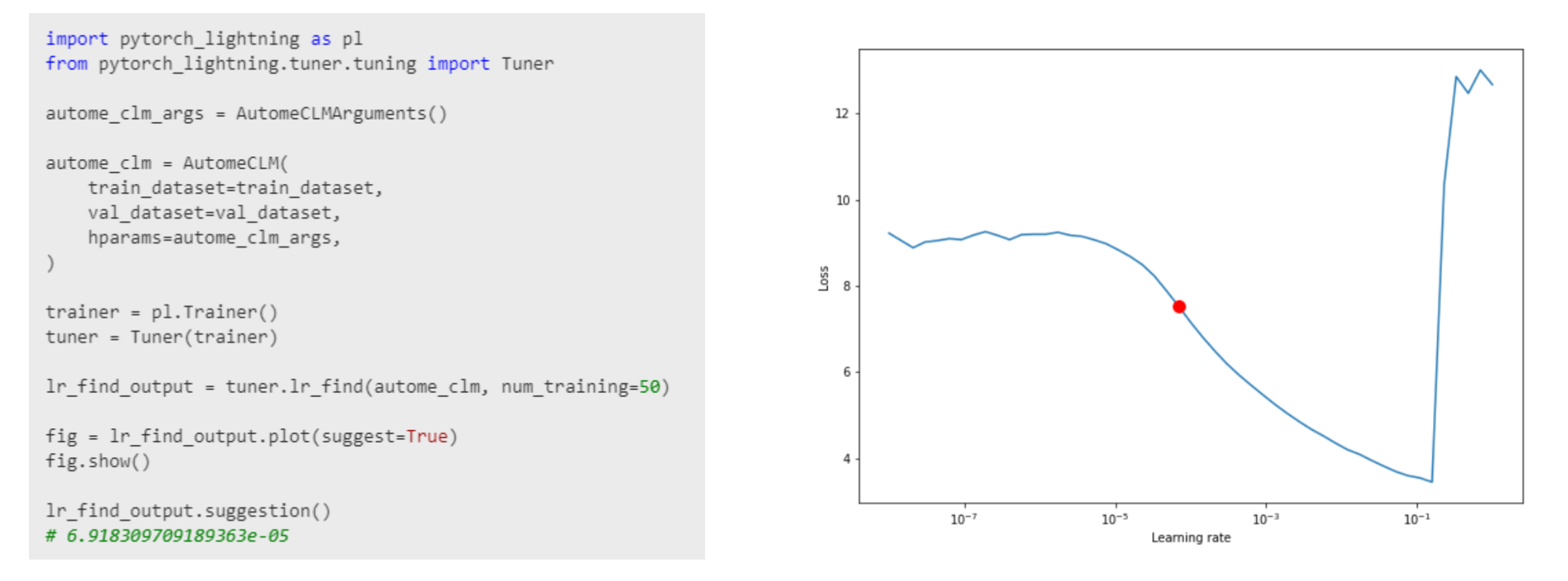

*[1] - [Cyclical Learning Rates for Training Neural Networks](https://arxiv.org/abs/1506.01186)* by Leslie N. Smith

## Auto LR Finder

- Comparison with Huggingface default of 1e-5
- Red=1e-5
- Blue=6.9e-5

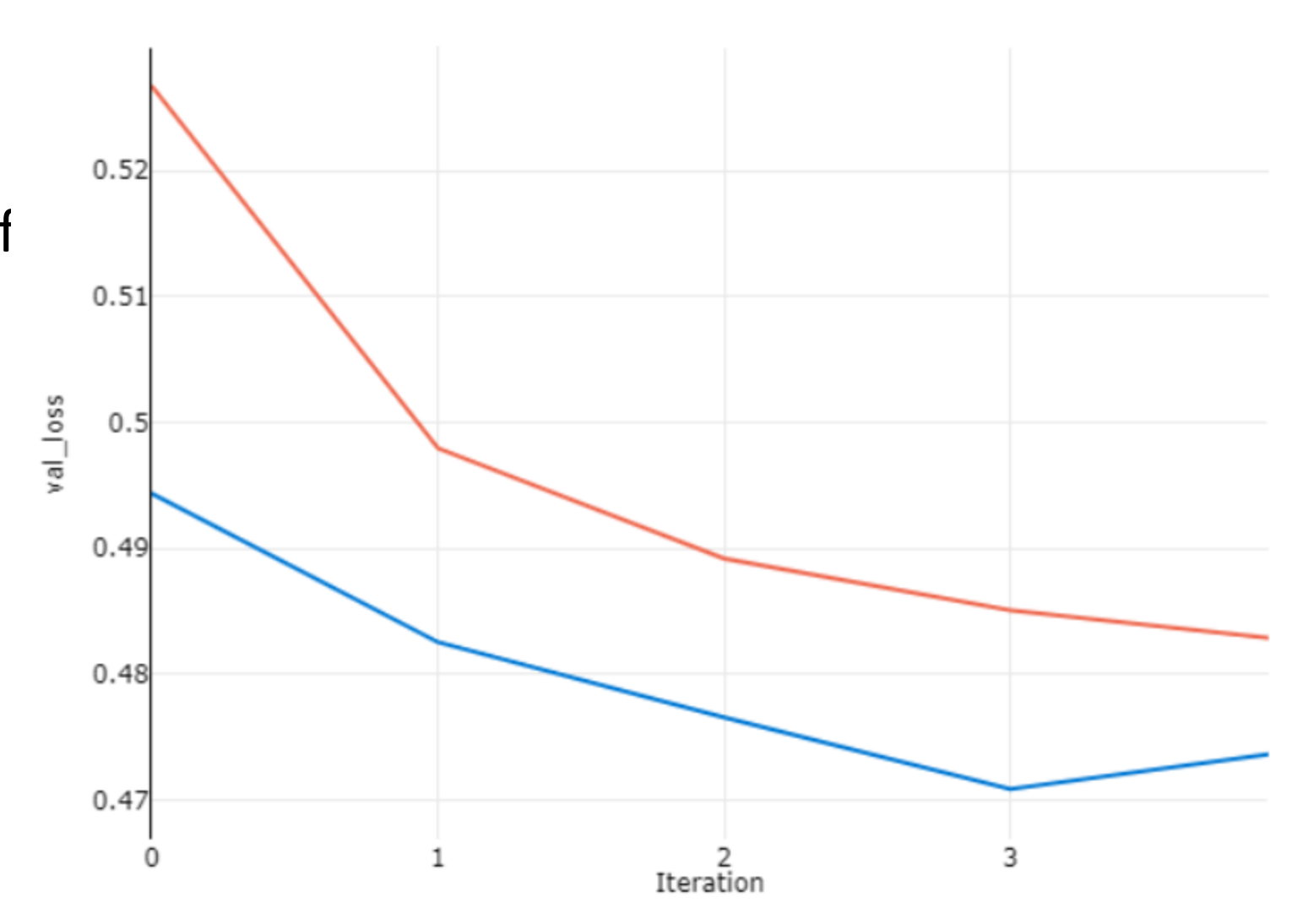

### Accelerators

- Mixed precision
- Native DeepSpeed support:

from pytorch lightning.plugins import DeepSpeedPlugin deepspeed plugin = DeepSpeedPlugin( config="config.json" # or pass a dict trainer = Trainer $(...,$  plugins= $[deepspeed$  plugin], precision=16)

#### [Medium blog announcement](https://medium.com/pytorch/pytorch-lightning-v1-2-0-43a032ade82b)

def init ( self. zero optimization:  $bool = True$ . stage:  $int = 2$ , cpu offload:  $bool = False$ , cpu offload params:  $bool = False$ , cpu offload use pin memory: bool = False, contiguous gradients:  $bool = True,$ overlap comm:  $bool = True,$ allgather partitions:  $bool = True$ , reduce scatter: bool = True, allgather bucket size:  $int = 2e8$ , reduce bucket size: int = 2e8, zero allow untested optimizer: bool = True, config: Optional[Union[Path, str, dict]] = None, logging level: int = logging.WARN, num nodes:  $int = 1$ , parallel devices: Optional[List[torch.device]] = None, cluster environment:  $Optional[ClusterEnvironment] = None,$ loss\_scale: float =  $0,$ initial scale power:  $int = 16$ , loss scale window:  $int = 1000$ , hysteresis:  $int = 2$ , min loss scale:  $int = 1$ , partition activations: bool = False, cpu checkpointing:  $bool = False$ , contiguous memory optimization:  $bool = False$ , synchronize checkpoint boundary: bool = False, save full weights: bool = True,